## **Hyosung ( Enhanced Std 1 ) TCP/IP settings for Systech Opt Connect devices**

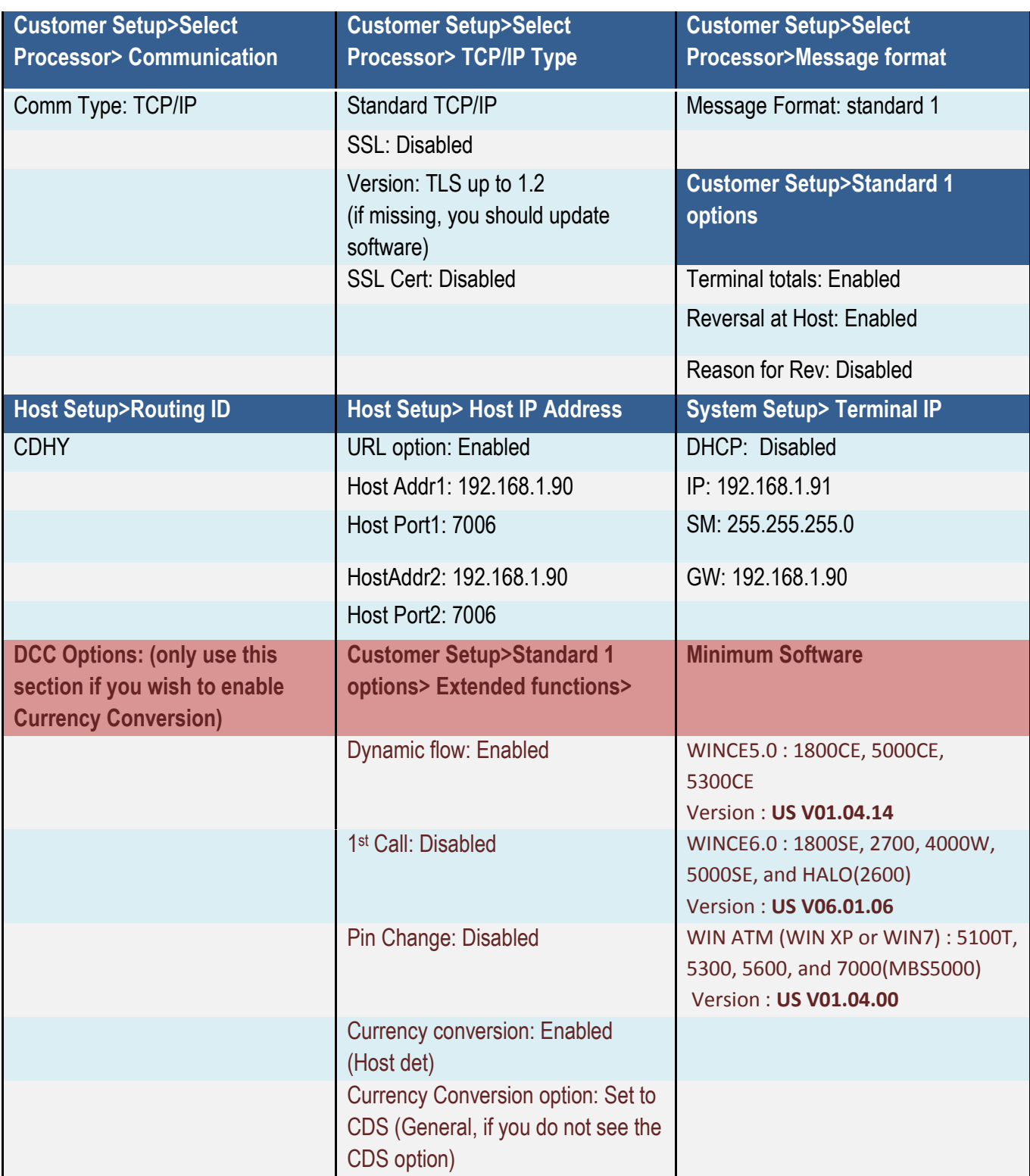

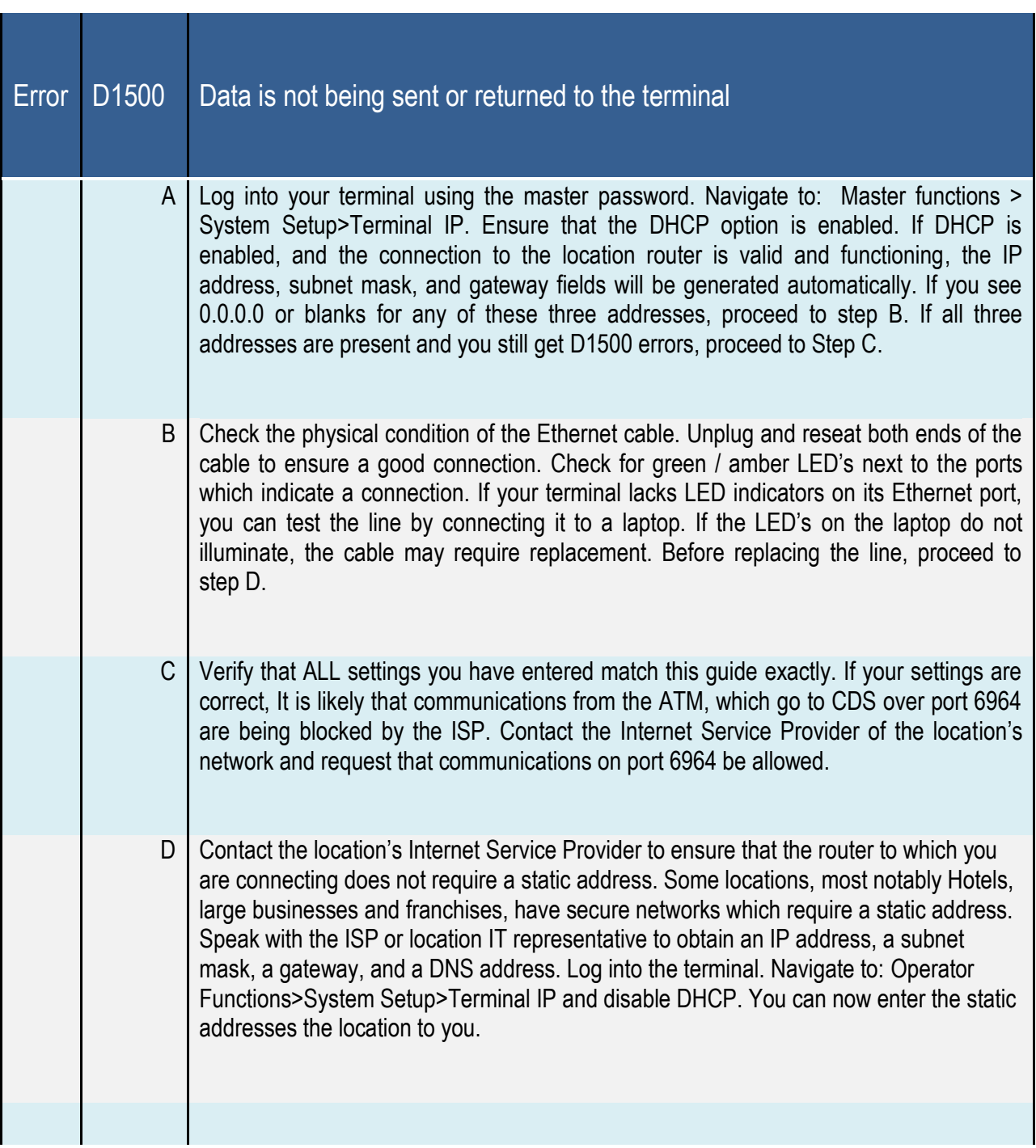

## **Hyosung ( Enhanced Std 1 ) TCP/IP LAN Troubleshooting**

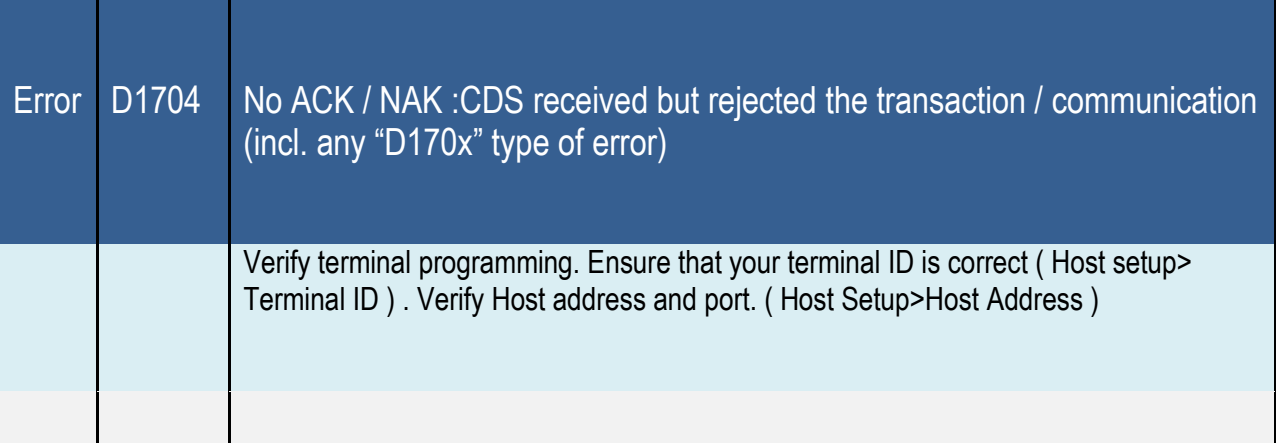

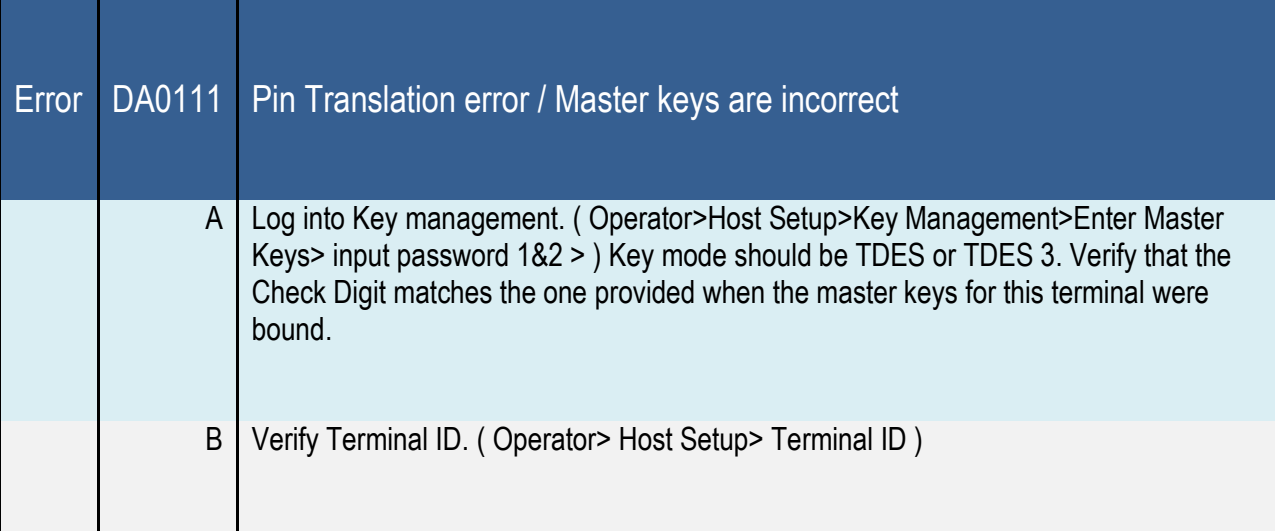

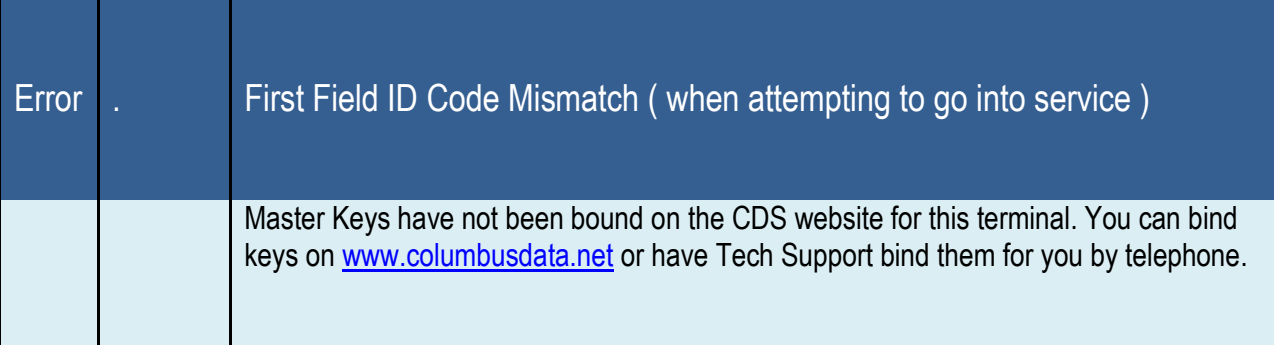